# ECS455: Chapter 4

#### **Multiple Access**

#### 4.9 3G (UMTS and WCDMA) and OVSF

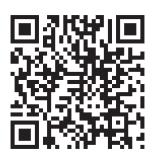

Dr. Prapun Suksompong prapun.com/ecs455

#### **Office Hours:**

BKD, 6th floor of Sirindhralai building

Tuesday 14:20-15:20

Wednesday 14:20-15:20

Friday 9:15-10:15

#### **UMTS**

- Universal Mobile Telecommunications System (UMTS)
- The research activity on UMTS started in **Europe** at the beginning of the 1990s.
  - Even before the earliest 2G systems arrived on the market
- Designed to support wideband services with data rates up to 2Mbit/s.
- Developed **from GSM** 
  - Keep the core network more-or-less intact
  - Change the air interface to use CDMA
- Compatibility between UMTS and GSM:
  - Most UMTS mobiles also implement GSM, and the network can *hand* them *over* from a UMTS base station to a GSM one if they reach the edge of the UMTS coverage area.
  - However, network operators can*not* implement the two systems in the same frequency band, so they are not fully compatible with each other.

#### **Bandwidth Comparison**

| Generation | Transmission Bandwidth                                       | Standard                  |
|------------|--------------------------------------------------------------|---------------------------|
| 1G         | 25 and 30 kHz                                                |                           |
| 2G         | 200 kHz                                                      | GSM                       |
|            | 1.25 MHz                                                     | IS-95 (CDMA)              |
| 2.5G       | 1.25 MHz                                                     | CDMA2000 1X-RTT           |
| 3G         | 5 MHz                                                        | WCDMA and CDMA2000 3X-RTT |
| 4G         | Up to 20 MHz<br>Up to 60 MHz aggregated<br>+ unlicensed band | LTE                       |

Wider and wider radio frequency bands!

[Myung and Goodman, 2008]

152

#### **UMTS: FDD**

- The chip rate for spectrum spreading is 3.84 Mc/s.
- The maximum transmitter power of the user equipment is in the range of 21 to 33 dBm (that is, 125 mW to 2 W)

$$(10^{21/10} \, \text{mW}) \, (10^{33/10} \, \text{mW})$$
  
(0 dBm or dBmW = 1 mW)

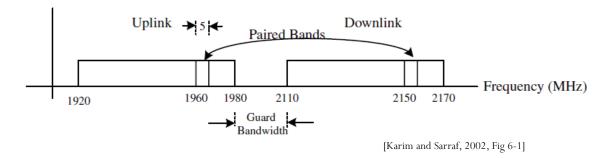

#### Review: CDMA

- Two Users. Suppose the code length = N. Taken from  $\mathbf{H}_N$ .
- User 1 uses code  $\underline{\mathbf{c}}^{(1)}$ . Want to send messages  $a_1, a_2, a_3, a_4, \dots$ 
  - Send  $\underline{\mathbf{x}}^{(1)} = \begin{bmatrix} a_1 \underline{\mathbf{c}}^{(1)} & a_2 \underline{\mathbf{c}}^{(1)} & a_3 \underline{\mathbf{c}}^{(1)} & a_4 \underline{\mathbf{c}}^{(1)} & \cdots \end{bmatrix}$
- User 2 uses code  $\underline{\mathbf{c}}^{(2)}$ . Want to send messages  $b_1, b_2, b_3, b_4, \dots$ 
  - Send  $\underline{\mathbf{x}}^{(2)} = \begin{bmatrix} b_1 \underline{\mathbf{c}}^{(2)} & b_2 \underline{\mathbf{c}}^{(2)} \end{bmatrix} b_3 \underline{\mathbf{c}}^{(2)} \end{bmatrix} b_4 \underline{\mathbf{c}}^{(2)} \cdots \end{bmatrix}$
- Receiver gets  $\underline{\mathbf{r}} = \underline{\mathbf{x}}^{(1)} + \underline{\mathbf{x}}^{(2)}$  MATLAB notation
  - To recover  $a_1$ , calculate  $\frac{1}{N} \langle \underline{\mathbf{r}}(1:N), \underline{\mathbf{c}}^{(1)} \rangle$
  - To recover  $b_1$ , calculate  $\frac{1}{N}\langle \underline{\mathbf{r}}(1:N),\underline{\mathbf{c}}^{(2)}\rangle$
  - To recover  $a_2$ , calculate  $\frac{1}{N} \langle \underline{\mathbf{r}}((N+1):(2N)),\underline{\mathbf{c}}^{(1)} \rangle$

Observe that, for successful transmission, we need

we need  $\underline{\mathbf{c}}^{(1)} \perp \underline{\mathbf{c}}^{(2)}$ or, equivalently,  $\langle \mathbf{c}^{(1)}, \mathbf{c}^{(2)} \rangle = 0.$ 

154

#### Ex: CDMA

- Two Users. Suppose the code length = 4. Taken from  $\mathbf{H}_4$ .
- User 1 uses code  $\underline{\mathbf{c}}^{(1)}$ . Want to send messages  $a_1, a_2, a_3, a_4, \dots$ 
  - Send  $\underline{\mathbf{x}}^{(1)} = \begin{bmatrix} |\mathbf{a}_1 \quad \mathbf{a}_1 \quad \mathbf{a}_1 \quad \mathbf{a}_1 \ |\mathbf{a}_2 \quad \mathbf{a}_2 \quad \mathbf{a}_2 \ |\mathbf{a}_3 \quad \mathbf{a}_3 \quad \mathbf{a}_3 \quad \mathbf{a}_3 \ |\mathbf{a}_4 \quad \mathbf{a}_4 \quad \mathbf{a}_4 \ |\mathbf{a}_4 \ |\mathbf{a}_4 \ |\mathbf{a}_4 \ |\mathbf{a}_4 \ |\mathbf{a}_4 \ |\mathbf{a}_4 \ |\mathbf{a}_4 \ |\mathbf{a}_4 \ |\mathbf{a}_4 \ |\mathbf{a}_4 \ |\mathbf{a}_4 \ |\mathbf{a}_4 \ |\mathbf{a}_4 \ |\mathbf{a}_4 \ |\mathbf{a}_4 \ |\mathbf{a}_4 \ |\mathbf{a}_4 \ |\mathbf{a}_4 \ |\mathbf{a}_4 \ |\mathbf{a}_4 \ |\mathbf{a}_4 \ |\mathbf{a}_4 \ |\mathbf{a}_4 \ |\mathbf{a}_4 \ |\mathbf{a}_4 \ |\mathbf{a}_4 \ |\mathbf{a}_4 \ |\mathbf{a}_4 \ |\mathbf{a}_4 \ |\mathbf{a}_4 \ |\mathbf{a}_4 \ |\mathbf{a}_4 \ |\mathbf{a}_4 \ |\mathbf{a}_4 \ |\mathbf{a}_4 \ |\mathbf{a}_4 \ |\mathbf{a}_4 \ |\mathbf{a}_4 \ |\mathbf{a}_4 \ |\mathbf{a}_4 \ |\mathbf{a}_4 \ |\mathbf{a}_4 \ |\mathbf{a}_4 \ |\mathbf{a}_4 \ |\mathbf{a}_4 \ |\mathbf{a}_4 \ |\mathbf{a}_4 \ |\mathbf{a}_4 \ |\mathbf{a}_4 \ |\mathbf{a}_4 \ |\mathbf{a}_4 \ |\mathbf{a}_4 \ |\mathbf{a}_4 \ |\mathbf{a}_4 \ |\mathbf{a}_4 \ |\mathbf{a}_4 \ |\mathbf{a}_4 \ |\mathbf{a}_4 \ |\mathbf{a}_4 \ |\mathbf{a}_4 \ |\mathbf{a}_4 \ |\mathbf{a}_4 \ |\mathbf{a}_4 \ |\mathbf{a}_4 \ |\mathbf{a}_4 \ |\mathbf{a}_4 \ |\mathbf{a}_4 \ |\mathbf{a}_4 \ |\mathbf{a}_4 \ |\mathbf{a}_4 \ |\mathbf{a}_4 \ |\mathbf{a}_4 \ |\mathbf{a}_4 \ |\mathbf{a}_4 \ |\mathbf{a}_4 \ |\mathbf{a}_4 \ |\mathbf{a}_4 \ |\mathbf{a}_4 \ |\mathbf{a}_4 \ |\mathbf{a}_4 \ |\mathbf{a}_4 \ |\mathbf{a}_4 \ |\mathbf{a}_4 \ |\mathbf{a}_4 \ |\mathbf{a}_4 \ |\mathbf{a}_4 \ |\mathbf{a}_4 \ |\mathbf{a}_4 \ |\mathbf{a}_4 \ |\mathbf{a}_4 \ |\mathbf{a}_4 \ |\mathbf{a}_4 \ |\mathbf{a}_4 \ |\mathbf{a}_4 \ |\mathbf{a}_4 \ |\mathbf{a}_4 \ |\mathbf{a}_4 \ |\mathbf{a}_4 \ |\mathbf{a}_4 \ |\mathbf{a}_4 \ |\mathbf{a}_4 \ |\mathbf{a}_4 \ |\mathbf{a}_4 \ |\mathbf{a}_4 \ |\mathbf{a}_4 \ |\mathbf{a}_4 \ |\mathbf{a}_4 \ |\mathbf{a}_4 \ |\mathbf{a}_4 \ |\mathbf{a}_4 \ |\mathbf{a}_4 \ |\mathbf{a}_4 \ |\mathbf{a}_4 \ |\mathbf{a}_4 \ |\mathbf{a}_4 \ |\mathbf{a}_4 \ |\mathbf{a}_4 \ |\mathbf{a}_4 \ |\mathbf{a}_4 \ |\mathbf{a}_4 \ |\mathbf{a}_4 \ |\mathbf{a}_4 \ |\mathbf{a}_4 \ |\mathbf{a}_4 \ |\mathbf{a}_4 \ |\mathbf{a}_4 \ |\mathbf{a}_4 \ |\mathbf{a}_4 \ |\mathbf{a}_4 \ |\mathbf{a}_4 \ |\mathbf{a}_4 \ |\mathbf{a}_4 \ |\mathbf{a}_4 \ |\mathbf{a}_4 \ |\mathbf{a}_4 \ |\mathbf{a}_4 \ |\mathbf{a}_4 \ |\mathbf{a}_4 \ |\mathbf{a}_4 \ |\mathbf{a}_4 \ |\mathbf{a}_4 \ |\mathbf{a}_4 \ |\mathbf{a}_4 \ |\mathbf{a}_4 \ |\mathbf{a}_4 \ |\mathbf{a}_4 \ |\mathbf{a}_4 \ |\mathbf{a}_4 \ |\mathbf{a}_4 \ |\mathbf{a}_4 \ |\mathbf{a}_4 \ |\mathbf{a}_4 \ |\mathbf{a}_4 \ |\mathbf{a}_4 \ |\mathbf{a}_4 \ |\mathbf{a}_4 \ |\mathbf{a}_4 \ |\mathbf{a}_4 \ |\mathbf{a}_4 \ |\mathbf{a}_4 \ |\mathbf{a}_4 \ |\mathbf{a}_4 \ |\mathbf{a}_4 \ |\mathbf{a}_4 \ |\mathbf{a}_4 \ |\mathbf{a}_4 \ |\mathbf{a}_4 \ |\mathbf{a}_4 \ |\mathbf{a}_4 \ |\mathbf{a}_4 \ |\mathbf{a}_4 \ |\mathbf{a}_4 \ |\mathbf{a}_4 \ |\mathbf{a}_4 \ |\mathbf{a}_4 \ |\mathbf{a}_4 \ |\mathbf{a}_4 \ |\mathbf{a}_4 \ |\mathbf{a}_4 \ |\mathbf{a}_4 \ |\mathbf{a}_4 \ |\mathbf{a}_4 \ |\mathbf{a}_4 \ |\mathbf{a}_4 \ |\mathbf{a}_4 \ |\mathbf{a}_4 \ |\mathbf{a}_4 \ |\mathbf{a}_4 \ |\mathbf{a}_4 \$
- User 2 uses code  $\underline{\mathbf{c}}^{(2)}$ . Want to send messages  $b_1, b_2, b_3, b_4, \ldots$ 
  - Send  $\underline{\mathbf{x}}^{(2)} = \begin{bmatrix} |\mathbf{b}_1 \mathbf{b}_1 \mathbf{b}_1| \mathbf{b}_1 \mathbf{b}_1 \end{bmatrix} \begin{bmatrix} \mathbf{b}_2 \mathbf{b}_2 & \mathbf{b}_2 \mathbf{b}_2 \end{bmatrix} \begin{bmatrix} \mathbf{b}_3 \mathbf{b}_3 & \mathbf{b}_3 \mathbf{b}_3 \end{bmatrix} \begin{bmatrix} \mathbf{b}_4 \mathbf{b}_4 & \mathbf{b}_4 \mathbf{b}_4 \end{bmatrix}$
- Receiver gets  $\underline{\mathbf{r}} = \underline{\mathbf{x}}^{(1)} + \underline{\mathbf{x}}^{(2)}$ 
  - To recover  $a_1$ , calculate  $\frac{1}{4}\langle \underline{\mathbf{r}}(1:4),\underline{\mathbf{c}}^{(1)}\rangle$
  - To recover  $b_1$ , calculate  $\frac{1}{4}\langle \underline{\mathbf{r}}(1:4),\underline{\mathbf{c}}^{(2)}\rangle$
  - To recover  $a_2$ , calculate  $\frac{1}{4}\langle \underline{\mathbf{r}}(5:8),\underline{\mathbf{c}}^{(1)}\rangle$

#### **OVSF** (1)

- Channelization codes used in UMTSW-CDMA and cdma2000 are variable-length Walsh codes, also known as orthogonal variable spreading factor (OVSF) codes.
- The spreading factors in UMTS may vary from 4 to 256 chips on uplink channels and from 4 to 512 chips on downlink channels.
  - In cdma2000, OVSF codes used on traffic channels may vary from 4 to 128 chips.
- **Comparison**: IS-95 uses a set of 64 fixed-length WH codes to spread forward physical channels. In the reverse direction, they are used for orthogonal modulation where every six symbols from the block interleaver output are modulated as one of 64 WH codes.

156

### OVSF (2): Notation

Extra numbers to indicate the lengths of the codes  $\underline{\mathbf{c}}^{(4,0)} = [1 \quad 1 \quad 1 \quad 1]$  $\mathbf{c}^{(2,0)} = [1]$  $\mathbf{c}^{(4,1)} = [1 \quad 1 \quad -1 \quad -1]$  $\mathbf{c}^{(1,0)} = [1]$ Noté that we start with 0.  $\underline{\mathbf{c}}^{(4,2)} = [1 \ -1 \ 1 \ -1]$  $\mathbf{c}^{(2,1)} = [1 -1]$ 

 $\underline{\mathbf{c}}^{(8,0)} = [1 \ 1 \ 1 \ 1 \ 1 \ 1$  $\mathbf{c}^{(8,1)} = \begin{bmatrix} 1 & 1 & 1 & 1 & -1 & -1 & -1 \end{bmatrix}$  $\underline{\mathbf{c}}^{(8,2)} = [1 \quad 1 \quad -1 \quad -1 \quad 1 \quad 1 \quad -1 \quad -1]$  $\mathbf{c}^{(8,3)} = \begin{bmatrix} 1 & 1 & -1 & -1 & -1 & 1 & 1 \end{bmatrix}$  $\underline{\mathbf{c}}^{(8,4)} = [1 \ -1 \ 1 \ -1 \ 1 \ -1 \ 1 \ -1]$  $\mathbf{c}^{(8,5)} = [1 \ -1 \ 1 \ -1 \ -1 \ 1 \ -1$  $\mathbf{c}^{(8,6)} = \begin{bmatrix} 1 & -1 & -1 & 1 & 1 & -1 & -1 & 1 \end{bmatrix}$  $\mathbf{c}^{(8,7)} = \begin{bmatrix} 1 & -1 & -1 & 1 & -1 & 1 & -1 \end{bmatrix}$ 

SF = 1SF = 2SF = 4the chip rate are the same, then the longer the code (SF)

 $\mathbf{c}^{(4,3)} = [1 -1 -1 1]$ 

SF = 8

### Ex: Multiple Code Lengths

- User 1 uses code  $\underline{\mathbf{c}}^{(4,2)} = [1 -1 1 -1]$ .
  - Send  $\underline{\mathbf{x}}^{(1)} = [\underline{\mathbf{a}_1} \underline{\mathbf{a}_1} \underline{\mathbf{a}_1} \underline{\mathbf{a}_1}] \underline{\mathbf{a}_2} \underline{\mathbf{a}_2} \underline{\mathbf{a}_2} \underline{\mathbf{a}_2}] \underline{\mathbf{a}_3} \underline{\mathbf{a}_3} \underline{\mathbf{a}_3} \underline{\mathbf{a}_3}] \underline{\mathbf{a}_4} \underline{\mathbf{a}_4} \underline{\mathbf{a}_4} \underline{\mathbf{a}_4}]$
- User 2 uses code  $\mathbf{c}^{(8,7)} = [1 \ -1 \ -1 \ 1 \ -1 \ 1 \ -1]$ .
  - Send  $\underline{\mathbf{x}}^{(2)} = [\mathbf{b}_1 \ -\mathbf{b}_1 \ -\mathbf{b}_1 \ \mathbf{b}_1 \ -\mathbf{b}_1 \ \mathbf{b}_1 \ -\mathbf{b}_1] \mathbf{b}_2 \ -\mathbf{b}_3 \ -\mathbf{b}_4 \ \mathbf{b}_4 \ -\mathbf{b}_4]$
- Receiver gets  $\underline{\mathbf{r}} = \underline{\mathbf{x}}^{(1)} + \underline{\mathbf{x}}^{(2)}$ 
  - To recover  $a_1$ , calculate  $\frac{1}{4}\langle \underline{r}(1:4),\underline{c}^{(4,2)}\rangle$  same CDMA assumption
  - To recover  $a_2$ , calculate  $\frac{1}{4}\langle \underline{\mathbf{r}}(5:8),\underline{\mathbf{c}}^{(4,2)}\rangle$  which i. that

  - To recover  $b_1$ , calculate  $\frac{1}{8}\langle \underline{r}(1:8),\underline{c}^{(8,7)}\rangle$  the wers (MS) don't have • To recover  $b_2$ , calculate  $\frac{1}{8}\langle \underline{r}(9:16),\underline{c}^{(8,7)}\rangle$  (or the longths) of other

158

# Ex: Multiple Code Lengths

- Two Users. Multiple code lengths:  $\left\{\frac{\mathbf{c}^{(4,2)}=[1\ -1\ 1\ -1]}{\mathbf{c}^{(8,7)}=[1\ -1\ -1\ 1\ -1\ 1\ -1]}\right\}$
- User 1 uses code  $\underline{\mathbf{c}}^{(4,2)}$ . Want to send messages  $a_1, a_2, a_3, a_4, \ldots$ 
  - Send  $\underline{\mathbf{x}}^{(1)} = \begin{bmatrix} a_1 \underline{\mathbf{c}}^{(4,2)} & a_2 \underline{\mathbf{c}}^{(4,2)} & a_3 \underline{\mathbf{c}}^{(4,2)} & a_4 \underline{\mathbf{c}}^{(4,2)} & \cdots \end{bmatrix}$
- User 2 uses code  $\underline{\mathbf{c}}^{(8,7)}$ . Want to send messages  $b_1, b_2, b_3, b_4, \ldots$ 
  - Send  $\underline{\mathbf{x}}^{(2)} = \begin{bmatrix} b_1 \underline{\mathbf{c}}^{(8,7)} \end{bmatrix}$
- Receiver gets  $\underline{\mathbf{r}} = \underline{\mathbf{x}}^{(1)} + \underline{\mathbf{x}}^{(2)}$ 
  - To recover  $a_1$ , calculate

$$\frac{1}{4} \langle \underline{\mathbf{r}}(1:4), \underline{\mathbf{c}}^{(4,2)} \rangle = \frac{1}{4} \langle \underline{\mathbf{x}}^{(1)}(1:4) + \underline{\mathbf{x}}^{(2)}(1:4), \underline{\mathbf{c}}^{(4,2)} \rangle$$

$$= \frac{1}{4} \langle a_1 \underline{\mathbf{c}}^{(4,2)}, \underline{\mathbf{c}}^{(4,2)} \rangle + \frac{1}{4} \langle b_1 \underline{\mathbf{c}}^{(8,7)}(1:4), \underline{\mathbf{c}}^{(4,2)} \rangle$$

$$= a_1 + \frac{b_1}{4} \langle \underline{\mathbf{c}}^{(6,7)}(1:4), \underline{\mathbf{c}}^{(4,2)} \rangle$$

# Ex: Multiple Code Lengths

- Two Users. Multiple code lengths:  $\left\{ \begin{array}{l} \underline{\mathbf{c}}^{(4,2)} = \begin{bmatrix} 1 & -1 & 1 & -1 \end{bmatrix} \\ \underline{\mathbf{c}}^{(8,7)} = \begin{bmatrix} 1 & -1 & 1 & -1 & 1 & -1 \end{bmatrix} \right.$
- User 1 uses code  $\underline{\mathbf{c}}^{(4,2)}$ . Want to send messages  $a_1, a_2, a_3, a_4, \ldots$ 
  - Send  $\underline{\mathbf{x}}^{(1)} = \begin{bmatrix} a_1 \underline{\mathbf{c}}^{(4,2)} \\ a_2 \underline{\mathbf{c}}^{(4,2)} \end{bmatrix}$  $a_3 \underline{\mathbf{c}}^{(4,2)} \qquad a_4 \underline{\mathbf{c}}^{(4,2)} \qquad \cdots$
- User 2 uses code  $\underline{\mathbf{c}}^{(8,7)}$ . Want to send messages  $b_1, b_2, b_3, b_4, \dots$  Send  $\underline{\mathbf{x}}^{(2)} = \begin{bmatrix} b_1 \underline{\mathbf{c}}^{(8,7)} & b_2 \underline{\mathbf{c}}^{(8,7)} & \dots \end{bmatrix}$
- Receiver gets  $\underline{\mathbf{r}} = \underline{\mathbf{x}}^{(1)} + \overline{\mathbf{x}}^{(2)}$ 
  - To recover  $\underline{a_1}$ , calculate  $\frac{1}{4}\langle \underline{\mathbf{r}}(1:4),\underline{\mathbf{c}}^{(4,2)}\rangle = a_1 + \frac{b_1}{4}\langle \underline{\mathbf{c}}^{(8,7)}(1:4),\underline{\mathbf{c}}^{(4,2)}\rangle$
  - To recover  $\underline{a_2}$ , calculate  $\frac{1}{4}\langle \underline{\mathbf{r}}(5:8),\underline{\mathbf{c}}^{(4,2)}\rangle = a_2 + \frac{\vec{b_1}}{4}\langle \underline{\mathbf{c}}^{(8,7)}(5:8),\underline{\mathbf{c}}^{(4,2)}\rangle$
  - To recover  $b_1$ , calculate  $\frac{\vec{1}}{8} \langle \underline{\mathbf{r}}(1:8), \underline{\mathbf{c}}^{(8,7)} \rangle = \frac{a_1}{8} \langle \underline{\mathbf{c}}^{(8,7)}(1:4), \underline{\mathbf{c}}^{(4,2)} \rangle + \frac{a_2}{8} \langle \underline{\mathbf{c}}^{(8,7)}(5:8), \underline{\mathbf{c}}^{(4,2)} \rangle + b_1$
  - To recover  $b_2$ , calculate  $\frac{1}{8}\langle \underline{\mathbf{r}}(9:16),\underline{\mathbf{c}}^{(8,7)}\rangle$
- Observe that, for successful transmission, we need  $\langle \mathbf{c}^{(8,7)}(1:4), \mathbf{c}^{(4,2)} \rangle = \langle \mathbf{c}^{(8,7)}(5:8), \mathbf{c}^{(4,2)} \rangle = 0.$ 
  - So, we have some idea of how to define orthogonality for codes with different lengths.

# **OVSF** (3)

- Similar to Walsh and WH sequences
  - Arranged and numbered in a different way
- Use a tree structure
- For each **spreading factor SF** =  $1, 2, 4, \ldots$ , which is a power of 2, there are N = SF orthogonal codes obtained by the recursion relations:

$$\underline{\mathbf{c}}^{(2SF,2m)} = \left[\underline{\mathbf{c}}^{(SF,m)}, \underline{\mathbf{c}}^{(SF,m)}\right], \quad m = 0,1,2,...,SF - 1$$

$$\underline{\mathbf{c}}^{(2SF,2m+1)} = \left[\underline{\mathbf{c}}^{(SF,m)}, -\underline{\mathbf{c}}^{(SF,m)}\right], \quad m = 0,1,2,...,SF - 1$$

 Different data rates are supported on a physical channel by simply changing the spreading factor of the associated code.

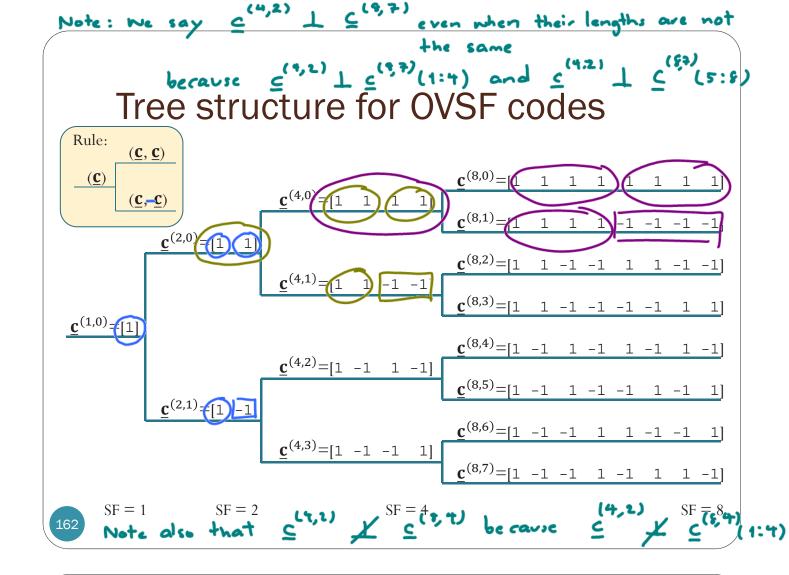

#### Code allocation rules

- OVSF codes can be applied to realize connections with **different data rates** by varying the spreading factor.
- Smaller SF = Faster data rate
- To have connections with different data rates, need some rules (for selecting the codes) to **maintain orthogonality**
- Code blocking property: If a certain code is already used for one connection, neither this code nor a code that is a descendant or an ancestor of this code (on the tree) is allowed to be used for another connection
  - These codes are not orthogonal to the already allocated one.

#### Code allocation rules: Example

• Suppose code  $\underline{\mathbf{c}}^{(4,2)}$  is assigned to a user.

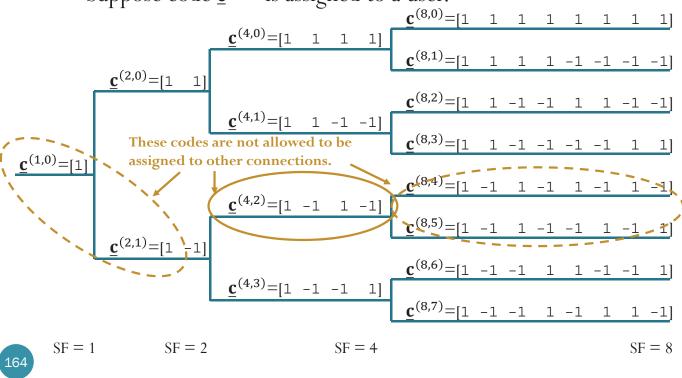

# Code allocation rules (2)

- Two OVSF codes are orthogonal if and only if neither code lies on the path from the other code to the root.
- If, for example, code  $\underline{\mathbf{c}}^{(4,2)}$  is in use, another user (connection) with a different data rate is not allowed to use the encircled codes on the previous slide.
  - Other codes can still be used.
- If, for example, the second connection has twice the data rate of the first one, it has to select the code  $\underline{\mathbf{c}}^{(2,0)}$ .
  - Within the period of one data bit of connection 1, connection 2 transmits two data bits.

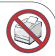

# Code allocation rules: Example

• Suppose code  $\underline{\mathbf{c}}^{(4,2)}$  and  $\underline{\mathbf{c}}^{(8,7)}$  are currently in use.

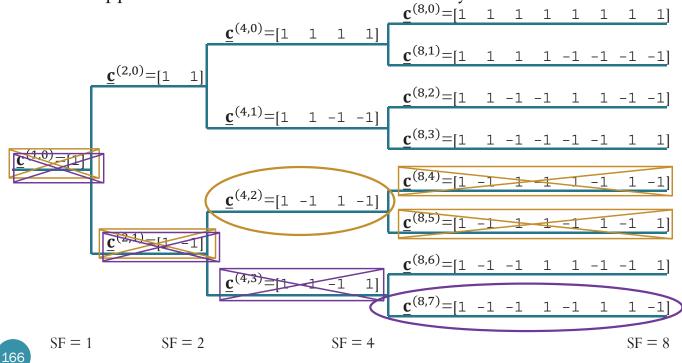